## 現在地の設定

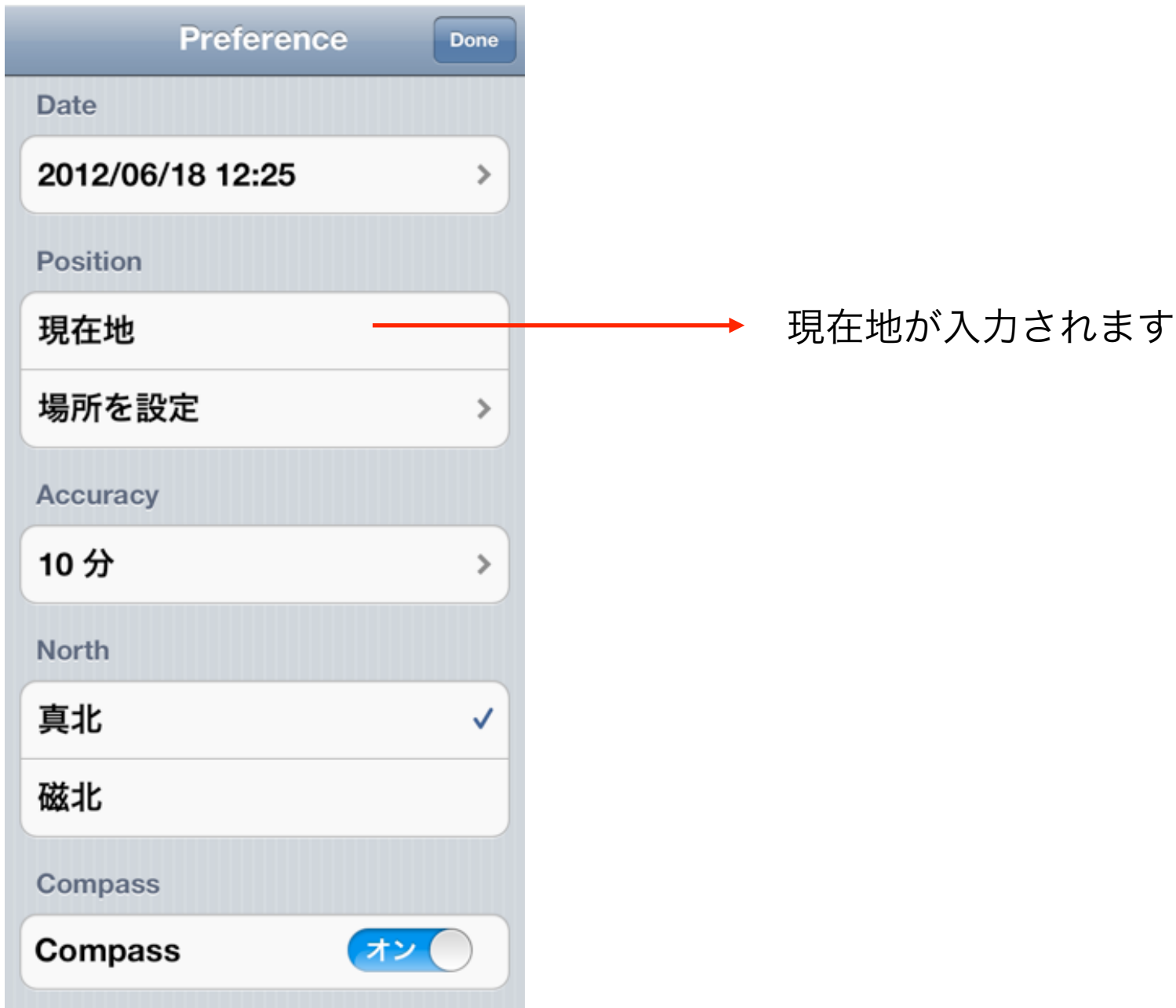